#### **ROT13 EBG13 с кряком Activator Скачать бесплатно без регистрации [32|64bit]**

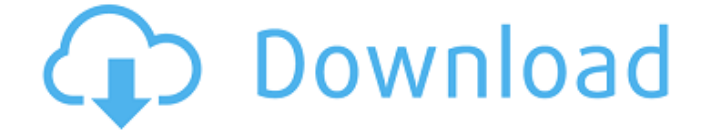

**ROT13 EBG13 Crack + Product Key Free Download**

#### ROT13 EBG13 Serial Key — виджет для ко

#### дирования/декодиров ания фраз ROT13 в браузере Opera. Когда вы открываете виджет EBG13 в Opera, он кодирует/декодирует текст, который вы вводите с помощью

#### ROT13. Он применит ROT13 к введенной вами фразе, а перекодированная информация будет отображаться в другой текстовой области. И, в конце концов, оба

#### текстовых поля будут отображать одну и ту же фразу. Кроме того, вы можете остановить к одирование/декодир ование набранной вами фразы, нажав на EBG13 или в

#### другом текстовом поле. ROT13 EBG13 будет использовать движок ROT13 от [sourceforge.net] Движок разработан [sourceforge.net] ROT13 EBG13 поддерживает

таблицу Википедии [wikipedia.org] для кодировки ROT13 для фраз Википедии. Поддерживается 1 из 3 словосочетаний (COPYRIGHT, MAPINFO и PAGEINFO), но две из них в настоящее

#### время не полностью поддерживаются в EBG13. Особенности  $ROT13$  EBG13:  $\Box$ Простой виджет для кодирования/декоди рования фраз ROT13 ■ Высокая скорость к одирования/декодир

#### ования  $\Box$  2 текстовых поля для кодировани я/декодирования фраз ROT13  $\Box$  В браузере Opera работает отлично! П В textAREA2 вы можете показывать з акодированную/деко

дированную ROT13 информацию другим людям  $\Box$  В textAREA1 можно остановить ко дирование/декодиро вание набранной вами фразы ∏ Оба textAREAS будут отображать одну и ту

#### же фразу  $\Box$  Щелчок мышью или пальцем в EBG13 или в textAREA1 может остановить кодирова ние/декодирование фразы  $\Box$  В textAREA1 вы можете ввести информацию о

кодировке ROT13 с помощью символа  $\leftrightarrow$ ». П Может работать при установке в адресной строке Opera Советы ROT13 EBG13: Когда вы кодируете/декоди руете фразы ROT13 с

#### помощью ROT13 EBG13, вы увидите на экране диалоговое окно «ROT13». Однако в этом диалоговом окне при вводе информации о кодировании/декоди ровании ROT13 вы

#### увидите символ «ROT13» вместо символа «⇓». Вот почему вы должны ввести «ROT13». ROT13 будет

**ROT13 EBG13**

#### Этот виджет работает на вашем собственном сайте, но вам нужно сделать только: -------------------- 1) Добавьте эти строки в HTML ------------------

==============

#### 2) Добавьте эти строки в javascript: -------------------- var rot13  $a = "#{ " + docu}$ ment.getElementById( "1234").value + "}"; var rot13  $b = "# { " +}$ document.getElement ById("5678").value +

## rot13(rot13\_a, rot13 b); document.ge tElementById("345").v alue =  $rot13$  text; -------------------- И вы сделали! ROT13 EBG13 работает следующим образом:

"}"; var rot13 text  $=$ 

#### Текстовое поле ROT13. Когда вы вводите его, закодированный текст будет помещен в текстовую область ROT13. Затем текстовое поле ROT13 будет

закодировано, так как справа вы можете увидеть возможный вывод или декодирование по мере ввода. Текущая версия работает с ограниченным

количеством фраз, но скоро она будет расширена для большего количества фраз. ROT13 EBG13 2.0 можно найти здесь: ROT13 EBG13  $Cx$ ачать  $======$ =========

### --------------------------- Изменения Javascript: ==============  $=-=-=$  Вы хотите удалить десятичную дробь из чисел? Добавлять: например. 57 -> 5,7

Зеркало: Кодер: -------

### -57 -> -57,6 --------------

--------------------

#### Кредиты:  $= == == == == ==$ ROT13 EBG13 — это своего рода виджет, основанный на хорошей солоции: Крис Уилсон 1709e42c4c

#### ROT13 EBG13 показывает ваш текущий текст, как если бы он был в коде ROT13, используя ваш ввод как закодированный

**ROT13 EBG13 Crack Keygen For (LifeTime) [Latest] 2022**

текст, а затем декодируя его. ROT13 EBG13 будет работать только с данными, введенными в обе текстовые области. Если вы введете два символа в текстовую

область A или B, вы получите закодированную фразу в виде текста, как показано на рисунке 1. На рисунке 1 показаны обозначения и закодированные

данные. Рис. 1. Данные, введенные оператором в обоих текстовых полях, декодируются с помощью ROT13 EBG13 Когда данные набираются/вводятся в одном из текстовых

полей, они не будут отображаться в другом. Чтобы получить данные из ROT13 EBG13, нажмите кнопку ввода, и декодированные данные отобразятся

27 / 54

в другом текстовом поле, как показано на рисунке 2. Рис. 2. Данные, введенные в одну текстовую область, декодируются в другой Как использовать: 1.

# Opera. ROT13 EBG13 ( кодированный/декод ированный) работает в браузере Opera как с Opera Mini, так и без него. Чтобы установить ROT13

Установите ROT13

EBG13 в браузер

#### EBG13, перейдите в меню «Настройка» (меню «Инструменты») > «Расширения» > «Установить надстройку...» и выберите ROT13 EBG13. 2. В ROT13

### EBG13 выберите метод кодирования. П Режим отображения  $\Box$  kПо умолчанию  $\Box$  $T$ екст $\prod$ Отображается в транслитерации П кПо умолчанию ∏ Алфавитный П

Отображается ∏ kПо умолчанию □ Диалект 3. Выберите метод кодирования для ROT13 EBG13.  $\sqcap$  kNo умолчанию П Алфавитный П Отображается ∏ kПо умолчанию ∏ Диалект

### 4. Нажмите кнопку Кодировка. ∏ kПо умолчанию ∏ Режим отображения ∏ kПо умолчанию ∏ Текст П Отображается в транслитерации П кПо умолчанию ∏ Алфавитный ∏ кПо

#### умолчанию ∏ Диалект 5. Введите/вставьте все, что вы хотите за кодировать/декодиро вать, в текстовую область слева. Когда данные набираются/вводятся в текстовую область

#### A/B, ROT13 EBG13 будет отображать закодированный текст в текстовой области B/A. Пример кодирования: П ВЫБЕРИТЕ

**What's New In ROT13 EBG13?**

Этот кодер/декодер ROT13 представляет собой простой и быстрый кодер/декодер ROT13. Вы можете ввести фразы, закодированные или

не закодированные ROT13, в два текстовых поля. Вы можете кодировать или декодировать фразы ROT13. Расшифрованные фразы отображаются в текстовой области,

где вы ввели закодированные фразы. Вы можете легко скопировать текстовое поле с расшифрованными фразами в любое текстовое поле и вставить на любой

веб-сайт. Вы можете выбрать несколько за кодированных/декод ированных фраз, используя клавиши вверх и вниз или клавишу Tab. Виджет ROT13 EFG13 для браузера Opera

#### представляет собой простой кодировщик/декодер ROT13. ROT13 EFG13 может кодировать/де кодировать фразы ROT13 по мере ввода. Благодаря 2 текстовым полям вы

можете легко смешивать закодированную и незакодированную информацию. Требования: □ Opera 9 или новее ROT13 EFG13 Описание: Этот кодер/декодер

### ROT13 представляет собой простой и быстрый кодер/декодер ROT13. Вы можете ввести фразы, закодированные или не закодированные ROT13, в два

42 / 54

#### текстовых поля. Вы можете кодировать или декодировать фразы ROT13. Расшифрованные фразы отображаются в текстовой области, где вы ввели закодированные

43 / 54

фразы. Вы можете легко скопировать текстовое поле с расшифрованными фразами в любое текстовое поле и вставить на любой веб-сайт. Вы можете выбрать несколько за

#### кодированных/декод ированных фраз, используя клавиши вверх и вниз или клавишу Tab. Виджет ROT13 EFG13 для браузера Opera представляет собой простой

#### кодировщик/декодер ROT13. ROT13 EFG13 может кодировать/де кодировать фразы ROT13 по мере ввода. Благодаря 2 текстовым полям вы можете легко смешивать

закодированную и незакодированную информацию. Требования: □ Opera 9 или новее ROT13 EFG13 Описание: Этот кодер/декодер ROT13 представляет собой простой и

47 / 54

быстрый кодер/декодер ROT13. Вы можете ввести фразы, закодированные или не закодированные ROT13, в два текстовых поля. Вы можете кодировать

или декодировать фразы ROT13. Расшифрованные фразы отображаются в текстовой области, где вы ввели закодированные фразы. Вы можете легко скопировать

текстовое поле с расшифрованными фразами в любое текстовое поле и вставить на любой веб-сайт. Вы можете выбрать несколько за кодированных/декод ированных фраз с

#### помощью кнопки вверх.

**System Requirements For ROT13 EBG13:**

#### Минимальные требования: ОС: Windows 7/Vista/XP/Server 2003/2003/2000 Процессор: ЦП 1 ГГц Память: 256 МБ ОЗУ

Графика: видеокарта, совместимая с Microsoft DirectX 9.0c DirectX: версия 9.0c Жесткий диск: 50 МБ свободного места Рекомендуемые требования: ОС:

#### Windows 7/Vista/XP/Server 2003/2003/2000 Процессор: ЦП 1 ГГц Память: 512 МБ ОЗУ Графика: совместимая с Microsoft DirectX 9.0c

#### Related links: